# Verificação Formal (2018/19)

# Problema para implementar em Coq / Why3

Certas linguagens de programação e máquinas abstractas avaliam expressões aritméticas usando uma stack.

Por exemplo, a expressão  $(2*3)+(3*(4-2))$  seria escrita 2 3  $*$  3 4 2 -  $*$  + (formato post-order ) e avaliada, com o auxilio de uma stack, assim:

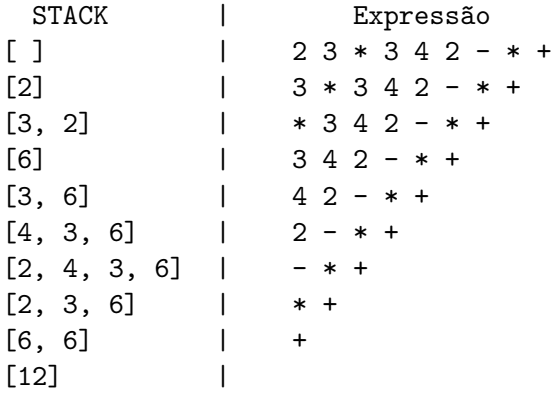

O objectivo deste exercício é escrever um pequeno compilador que traduza expressões aritméticas em instruções de uma máquina de stack.

Apresentamos duas versões do problema:

- 1. Uma versão, mais simples, que lida só com expressões sem variáveis. Uma expressão poderá ter apenas números e as operações binárias: adição, subtração e multiplicação.
- 2. Uma versão, mais desafiadora, que aceita expressões com variáveis. Neste caso, uma expressão poderá ser: um número, uma variável ou uma adição, subtração ou multiplicação de expressões. Neste caso é preciso lidar com a noção de estado (ou valoração), que indica o valor associado a cada variável.

### Expressões sem variáveis

- 1. Comece por definir um tipo indutivo, aexp, para representar a sintaxe abstracta das expressões.
- 2. Defina uma função de avaliação das expressões, aeval, que recebe uma expressão e produz um número.
- 3. Faça alguns exemplos de avaliação de expressões concretas.
- 4. Defina agora a avaliação de uma expressão como uma relação, aevalR, entre expressões aritméticas e números.
- 5. Prove agora que a definição relacional e funcional de avaliação concordam, isto é,

 $\forall a \, n$ ,  $(a \text{evalR} \, a \, n) \Leftrightarrow (a \text{eval} \, a) = n$ 

#### Expressões com variáveis

Nesta versão vamos enriquecer as expressões aritméticas com variáveis. Para avaliar estas expressões precisamos de lidar com a noção de *estado* (ou valoração) que representa os valores actuais das variáveis.

Para simplificar, assumimos que o estado é definido para todas as variáveis, mesmo que a expressão apenas mencione algumas. Dado que cada variável vai ter associado um número, podemos representar o estado como um mapeamento de string para nat (ou para int, se preferirem) e usar 0 como valor por omiss˜ao.

Será também útil ter uma representação do estado inicial *init* (onde todas as variáveis mapeiam em 0) e uma função de *update* do estado que dado um estado  $s$ , uma variável  $y$  e um número n, devolve o estado s[y  $\mapsto n$ ] onde y está associado a n e as restantes variáveis ao valor que já tinham em  $s$ . Isto é,

$$
(s[y \mapsto n]) x = \begin{cases} n & \text{se } x = y \\ sx & \text{se } x \neq y \end{cases}
$$

- 1. Comece por adicionar variáveis às expressões aritméticas que tínhamos antes, adicionando ao tipo indutivo aexp mais um construtor (para o caso da expressão ser uma variável).
- 2. A função de avaliação das expressões, aeval, é agora estendida para manipular variáveis (da maneira óbvia), considerando o estado como um argumento extra.
- 3. Faça alguns exemplos de avaliação de expressões em estados concretos.
- 4. A definição da avaliação de uma expressão como uma relação, aevalR, é agora estendida para manipular variáveis (da maneira óbvia), e passa a relacionar expressões ariteméticas, estados e números.
- 5. Prove agora que a definição relacional e funcional de avaliação concordam, isto é,

$$
\forall a \, s \, n, \ (\texttt{aevalR} \, a \, s \, n) \Leftrightarrow (\texttt{aeval} \, a \, s) = n
$$

### A máquina de stack

A máquina de stack terá o seguinte conjunto de instruções:

SPush n: coloca n no topo da stack.

SLoad x: carrega o valor associado no estado à variável x para o topo da stack. (Caso não lide com variáveis, pode ignorar esta instrução.)

SPlus: retira os dois números que estão no topo da stack, adiciona-os e coloca o resultado no topo da stack.

SMinus: similar (mas subtrai).

SMult: similar (mas multiplica).

1. Escreva uma função, execute, para avaliar programas na linguagem da máquina de stack. A função deve ter como entrada um estado, uma stack representada como uma lista de números (o topo da stack é a cabeça da lista) e um programa representado como uma lista de instruções, e deve retornar a stack após a execução do programa.

- 2. Teste sua função com alguns programas concretos.
- 3. Observe que a especificação não indica o que fazer ao encontrar uma instrução SPlus,  $SMinus$  ou  $SMult$  se a pilha contiver menos de dois elementos. Em certo sentido, é irrelevante o que fazemos, já que nosso compilador nunca produzirá um programa tão malformado.

## O compilador

Vamos agora escrever o compilador e provar a sua correcção face à semântica de avaliação.

- 1. Escreva uma função, compile, que faz a compilação de uma expressão aritmética num programa da m´aquina de stack. O efeito de executar o programa deve ser o mesmo que colocar o valor da expressão no topo da stack.
- 2. Teste sua função com um exemplo concreto.
- 3. Finalmente, tente demonstrar a correcção do compilador que implementou. Isto é, prove o seguinte teorema $<sup>1</sup>$  $<sup>1</sup>$  $<sup>1</sup>$ </sup>

 $\forall s a, \text{ execute } s \mid (\text{compile } a) = [(\text{aeval } s a)]$ 

 $\acute{E}$  natural que precise de declarar um lema mais geral para obter uma hipótese de indução utilizável. O teorema virá depois como um simples corolário desse lemma.

 $\forall a, \text{ execute } [[\text{compute } a] = [\text{(aeval } a)]$ 

<span id="page-2-0"></span> $1$ Caso não lide com variáveis, o teorema de correcção a provar será simpleamente